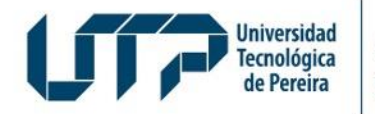

Admisiones, Registro y Control Académico

## **MATRÍCULA CURSOS DE IDIOMAS**

**Haga clic para agregar el nombre del tema** 

**de la exposición**

Haga clic aquí para agregar la fecha y ciudad

Diseño: Recursos Informáticos y Educativos CRIE Tel: (6) 313 7140

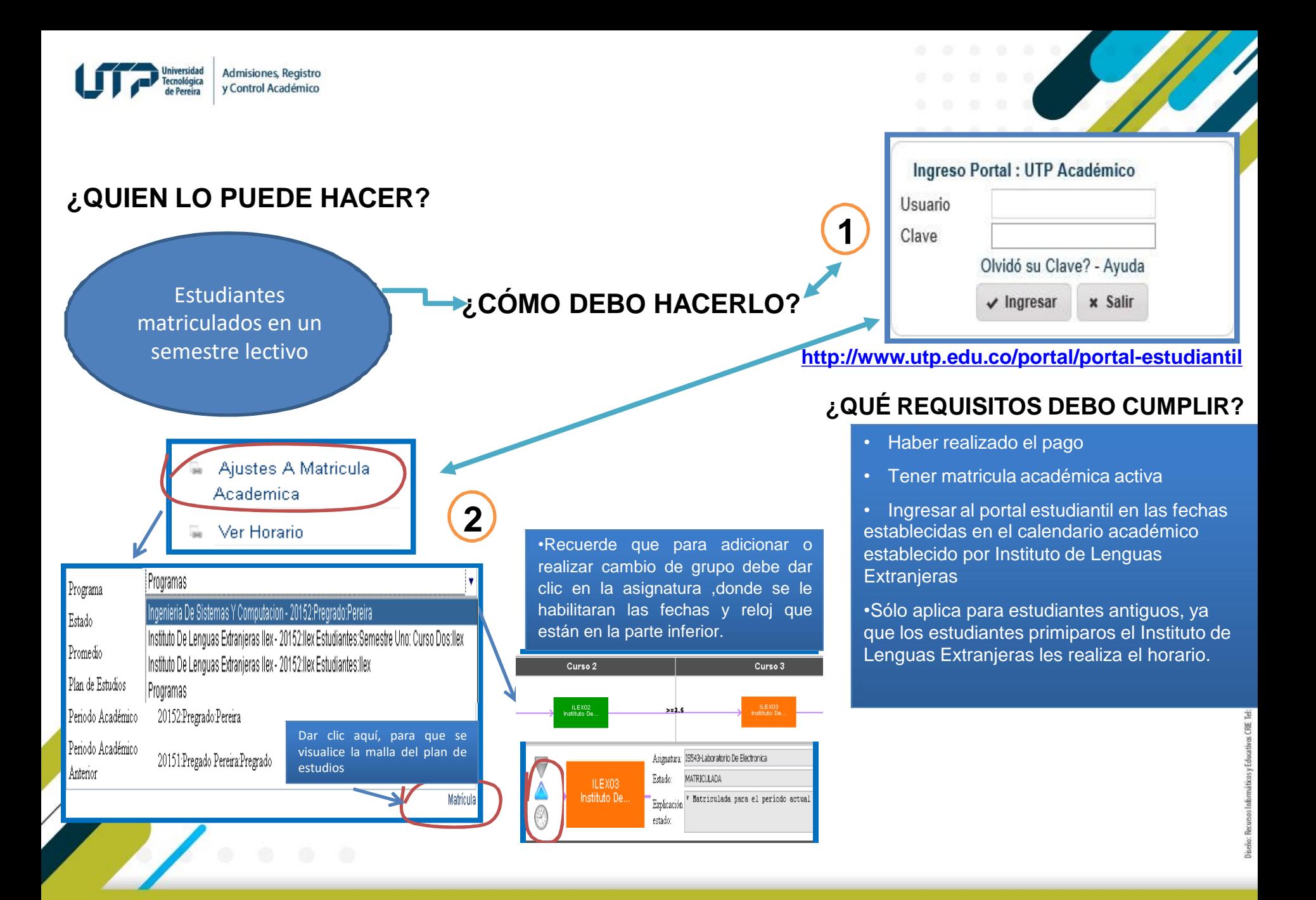